## Ipc Audio Wizard! Add Web Audio To Your Website.

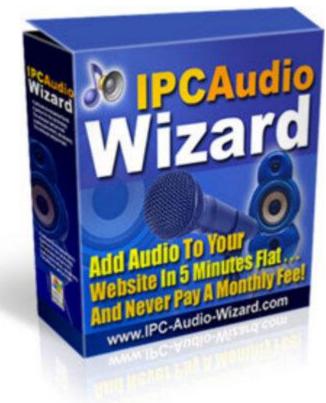

## **DOWNLOAD HERE**

Does Your Website Talk? If You Said No, You Could Be Loosing A Small Fortune Everyday... Audio Has The Ability To Triple Your Website's Sale's With the New IPC Audio Wizard You Can Add Audio To Your Website In 5 Minutes Flat... And Never Pay A Monthly Fee! No Monthly Fees, No Setup Costs! Record Directly From Your Computer Microphone! No Additional Hardware or Software Required! Create Unlimited Buttons, Any Size, Any Length! The Easiest Way To Create Unlimited Audio Buttons For Your Web Sites, E-Books, Ebay Auctions And More... Date: From: Put your name here RE: IPC Audio Wizard Dear Friend, If you are like most people marketing anything on the internet, then chances are you rely heavily on your website to close the sales for you. The big problem with leaving all the sales to the quality of your website is that not all websites, or sales letters for that mater are created equal! Now don't get me wrong, I'm certainly not claiming to be a master copywriter, or website designer myself. In fact I dread trying to write sales copy as much as you probably do. I just sit down at my computer and just start telling the story about what my product does and how it can solve a problem the potential buyer may have. I try to first come up with a headline that grabs the readers attention. In this case: "Does Your Website Talk? If

You Said No, You Could Be Loosing A Small Fortune Everyday..." Is that going to reel them in? Heck I don't know, to be honest I haven't got the first clue! I'll give it a shot and if it doesn't do the trick I'll test some other headlines until I start seeing some sales. Maybe I should invest in a copywriting course, one like Power Copy Writing For The Internet, I hear its good. While I know this is probably what I should do. to be honest I just don't have time right now to read 150 pages about copywriting. I just got this hot new product finished and I really need to just make a few sales to pay the bills I racked up creating it. I'll learn to write later when I have time. For now I am just going to go for it, and keep my fingers crossed... Now the problem with this, is that I have many times put thousands of dollars into developing a new product, only to find it does not sell worth beans. I am sure you have done the same thing as many times as I have. Now I have my new website up, I've written the sales letter. Now I am going to start advertising like crazy (more money down the drain if it does not close) and the sales will start rolling in right! WRONG! Boy was I wrong in a big way.... Two Thousand in development, another \$ 2k in advertising.... Number of sales = 4:-( Is this due to no one having any interest in my product? I hope not, I thought it was a great idea when I first started developing it... My guess is more times than not it is my sales letter that is not closing the deal. Maybe it does not describe the product effectively. Have you ever read a sales letter only to ask your self half way through it, "what are they selling here?" or just plain gotten so bored you stopped reading after the first half page? Now if your like me you can not afford to spend between \$5,000 and \$15,000 to have a Michael Fortin, or a Dave Vallaries write your sales letter for you. Your going to either have to settle for a cheap copywriter that will probably not get your point across, or close any more sales than you will.... Or you can sell your product with streaming audio.... Hummm, streaming audio huh....? that sounds technical, and I have a hard enough time even putting up a website Well it does not have to be, not anymore anyway... Now You Can Get Your Message Across Loud And Clear! The new IPC Audio Wizard software can now do your selling for you. Yep, you read that correctly, you will no longer have to put so much of the weight of your conversion ratio on your sales letter, or the look of your website. Now you can let IPC Audio Wizard do the selling for you. Whether you are a total computer novice or a total computer expert, if you want to easily put audio on your website then IPC Audio Wizard was designed for you! It's as Easy as 1, 2, 3... Step 1. Record your audio button message (or use your pre recorded audio file). Step 2. Choose the style, size, and type of audio button you want. Step 3. Paste and upload the button and the generated (Flash .swf) file into your website! Watch a Demo Video of IPC

Audio Wizard HERE Below you can see some audio buttons samples created by the IPC Audio Wizard IPC Audio Wizard is super simple to use... Step 1: All you need to do is plug your microphone into your PC, hit the record button and start talking, or use other pre recorded mp3 or wav file that you might have! Yep, it's as simple as that. Once you have finished recording your greeting, or sales message, just click stop and your half way to having your own streaming audio selling your product for you at a new heart stopping rate! Once you have recorded your audio, you goto step 2 where you will select a button color to place on your website! Sound easy? it is.... I had this new software created with ease of use in mind and made sure there are no un-necessary or confusing steps to make it work. In fact to make it even easier I have created a video tutorial that will guide you along every step of the way... Step 2 : Select Your Audio Button style, color and background... and click create! There are no shortage of colors here, we covered every possibility to make sure there will be a color that will match your website! Step 3:Set the options for your audio buttons, like the width of the buttions, name of the audio file, then copy the code you have to insert to your webpage Step 4: That's it, now you will generate the flash file of your audio message and all you have to do is to upload the generated flash file to your web server.... That's it, you now have the power of audio selling your product from your website for you, 24 hours a day 7 days a week! It's that simple to use or what? You aren't calling in by phone, or paying monthly service fees, which many other audio services require. But it's powerful, with built-in features that will give you complete control of what goes on your site-and ensures that customers will be delighted with the results. Quality sound files that are a snap to create with IPC Audio Wizard: Record high-quality Macromedia Flash files - IPC Audio Wizard was designed to work with your favorite online file format to provide you with high quality and professional sounding audio files. Record using your computer-with no need to buy expensive equipment. IPC Audio Wizard lets you record using your computers internal microphone and the programs you already have on it to record your audio message. You can record, update, and fix your files as often as you like, in just minutes! You dont need to call in (and pay high phone charges) or pay each time your record a new file with this exciting program that puts you in control of the process, not an outside person or hosting service. Let your customers hear you without having to download special programs. One of the best features of IPC Audio Wizard is that it uses the software already installed in most computers today for listening. Most people already have Macromedia Flash installed on their computers, and thats what theyll use to hear your files. You can reach a huge audience without asking them to go offsite to load

special software or plug ins-and risk losing the sale. Instead, they can click your custom button, and instantly hear your message. Use our powerful Record/Playback feature: with IPC Audio Wizard, you can record, playback, and clear your music and sound files to create the perfect presentation. Want to make sure that your recording is perfect? Youre in control of what others hear with this simple-to-use editing feature that gives you the results you want. Let customers hear personal testimonials. Nothing can create instant credibility the way hearing real people share how your product or service has helped them can. You can upload customer testimonials in just minutes to your web site-and see the results in your sales! Tags: seo

## **DOWNLOAD HERE**

## Similar manuals:

Sales Stand For Oranges, Honey And Other Regional Products, Altea, Costa Blanca, Spain, Speciality, Food, Nationaltypically

Benediktbeuern District Of Bad Toelz-Wolfratshausen Upper Bavaria Germany Monastery Of The Salesian Order

Benediktbeuern Upper Bavaria Germany Former Benedictine Monastery Now Monastery Of The Salesian Order And High School

Sales Agreement For A House, Object Of Agreement

Sales Sgreement Under Loupe

Sales Agreement Under Loupe

Sales Agreement Under Loupe

Middle East, Egypt, Red Sea, Shab Claudiod COMPOSINGgtscubadiver

Cutlets Special Offer Of The Week Sales Counter

Store Of A Meat Salesclerk In Nabeul, Tunisia

Sign For Salesmen

19 Percent Sales Tax

19 Percent Sales Tax, Written With Bank Notes

One Of The Most Beautiful Marketes In The Indian Village San Juan Chamula Sales Of Fruits

Chiapas Mexico

Hammer In Front Of A Stack Of Floppy Disks And An Audio Tape, Jammed Cassette Tape In Background

<u>Sales Booth And Information Panels At National Park Parque Provincial Ischigualasto, Central Andes, Argentina, South America</u>

The Official EBook Sales Guide

<u>Sculpture Of A Female Pottery Sales Person On Top Of TheToepferbrunnen, Pottery Fountain, Kohren-Salis, Saxony, Germany</u>

Chilean Flag And Rainbow, Lago Todos Los Santos All Saints Lake, Vicente Prez Rosales National Park, Regin De Los Lagos Lake Region, Chile

Chilean Flag On An Excursion Boat, Lago Todos Los Santos All Saints Lake, Vicente Prez Rosales National Park, Regin De Los Lagos Lake Region, Chile

The Only Way To Reach The Isolated Houses On Lago Todos Los Santos All Saints Lake Is By Boat, Vicente Prez Rosales National Park, Regin De Los Lagos Lake Region, Chile

Osorno Volcano And The Village Of Petrohue Seen From Lago Todos Los Santos All Saints Lake, Vicente Prez Rosales National Park, Regin De Los Lagos Lake Region, Chile

Excursion Boat, Lago Todos Los Santos All Saints Lake, Vicente Prez Rosales National Park, Regin De Los Lagos Lake Region, Chile

<u>Salesmans Hand Controlling Green Coffee Beans, Sanaa, UNESCO World Heritage Site, Yemen, Arabia, Arabian Peninsula, Middle East</u>

Sign, End Of City Limits, As Symbol For The End Of Sales Tax Or Umsatzsteuer

Salesman With Hard Hat With A Solar Panel

Two Salesmen With Hard Hats And Protective Jackets Presenting A Huge Solar Panel

Laughing Salesman With Solar Panel

Two Salesmen Presenting A Huge Solar Panel

Salesman With Solar Panel

Salesman With Solar Panel

Two Salesmen With A Huge Solar Panel

Businessman Thinking Strategically About Sales And Globalization

RCA Cable And Plugs, For Transmission Of Audio And Video Signals

RCA Cable And Plugs For The Transmission Of Audio And Video Signals

RCA Cable And Plugs For The Transmission Of Audio And Video Signals

RCA Cable And Plug Connection To Transmit Audio And Video Signals

<u>Audio Post Production For Television And Film: An Introduction To Technology And Techniques - , Tim Amyes</u>

Audio Sampling: A Practical Guide - , Roy Pritts

<u>The DJ Sales And Marketing Handbook: How To Achieve Success, Grow Your Business, And Get Paid To Party! - Stacy Zemon</u>

A Sound Engineers Guide To Audio Test And Measurement

<u>Audio Postproduction For Digital Video - Jay Rose</u>

Live Audio: The Art Of Mixing A Show - Dave Swallow

Web Sales Letter Supreme

Audio For Single Camera Operation - Tony Grant

Audio Wiring Guide: How To Wire The Most Popular Audio And Video Connectors - John Hechtman

<u>Turn Your Sales Force Into Profit Heroes: Secrets For Unlocking Your Team's Inner Strength - Peter Brook</u>

Audio Note Ankoru Schematic

Audio Note Kit-1 Schematic

Audio Note M-10 Preamplifier Schematic